# **МОДЕЛИРОВАНИЕ ФИЗИЧЕСКИХ ПРОЦЕССОВ ЭЛЕКТРОННЫХ СРЕДСТВ В ПРОГРАММНОМ КОМПЛЕКСЕ SIMULINK**

Марочкин Д.М., Пискун Г.А., Алексеев В.Ф.

Научный руководитель: канд. техн. наук, доц. Алексеев В.Ф.

*Белорусский государственный университет информатики и радиоэлектроники, Беларусь*

*E-mail: alexvikt.minsk@gmail.com*

*Аннотация* — Рассмотрено приложение *Simulink*, являющееся самостоятельным приложением программной среды *MatLab*. Показаны достоинства и недостатки моделирования физических процессов с использованием *Simulink*.

## **1. Введение**

Программа *Simulink* является расширением программного пакета *MATLAB*. При моделировании с использованием *Simulink* реализуется принцип визуального программирования, в соответствии с которым, пользователь на экране из библиотеки стандартных блоков создает модель устройства и осуществляет расчеты. При этом, в отличие от классических способов имитационного моделирования, пользователю не нужно досконально изучать язык программирования и численные методы математики, а достаточно общих знаний в той предметной области в которой он работает.

*Simulink* — мощный интерактивный инструмент для моделирования, имитации и анализа динамических систем [1]. Он дает возможность строить графические блок-диаграммы, имитировать динамические системы, исследовать работоспособность систем и совершенствовать проекты. *Simulink* полностью интегрирован с *MATLAB*, обеспечивая немедленный доступ к широкому спектру инструментов анализа и проектирования, что делает данное приложение наиболее популярным инструментом для проектирования систем управления и коммуникации, цифровой обработки и других приложений моделирования.

## **2. Основная часть**

*Simulink* является достаточно самостоятельным инструментом *MATLAB*, и при работе с ним совсем не требуется знать сам *MATLAB* и остальные его приложения.

При работе с *Simulink* пользователь имеет возможность модернизировать библиотечные блоки, создавать свои собственные, а также составлять новые библиотеки блоков (рис. 1).

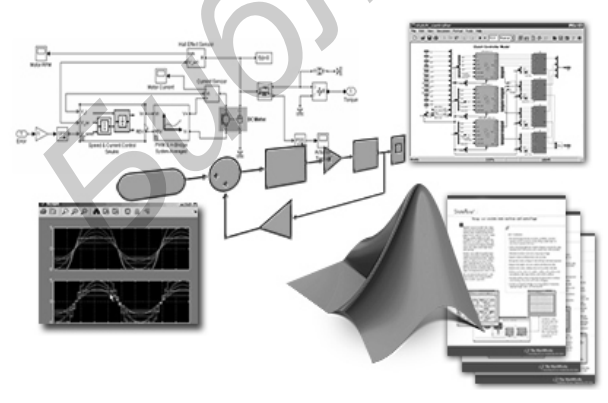

Рис. 1

Стоит отметить, что доступ к функциям *MATLAB* и другим его инструментам является открытым и их можно использовать в *Simulink*. Часть входящих в состав пакетов имеет инструменты, встраиваемые в

*Simulink* (например, *LTI-Viewer* приложения *Control System Toolbox* — пакет для разработки систем управления).

Имеются также дополнительные библиотеки блоков для разных областей применения (например, *Power System Blockset* — моделирование электротехнических устройств, *Digital Signal Processing Blockset* — набор блоков для разработки цифровых устройств и т.д.).

При моделировании пользователь может выбирать метод решения дифференциальных уравнений, а также способ изменения модельного времени (с фиксированным или переменным шагом). В ходе моделирования имеется возможность следить за процессами, происходящими в системе. Для этого используются специальные устройства наблюдения, входящие в состав библиотеки *Simulink*. Результаты моделирования могут быть представлены в виде графиков или таблиц. Одним из преимуществ *Simulink* заключается также в том, что он позволяет пополнять библиотеки блоков с помощью подпрограмм, написанных как на языке *MATLAB*, так и на языках *С*++, *Fortran* и *Ada*. **FIGURE 18 BE CHEMIC DRAW ASSESS OF THE SECURE TRANSFERIC PROPERTIES THE CONSULTER TRANSFERIC PROPERTIES AND ASSESS OF THE CONSULTER TRANSFERIC PROPERTY AND THE CONSULTER CONSULTER TRANSFERIC PROPERTY AND INDUCED AND A ST** 

#### **3. Заключение**

Приведенные возможности программной среды *Simulink* показывают, что использование данного приложения значительно уменьшают временные затраты на решение достаточно сложных задач современного моделирования физических процессов электронных средств [2, 3].

# **4. Список литературы**

- [1] Терёхин В.В. Моделирование в системе MATLAB : Учебное пособие / В.В. Терехин // Кемеровский государственный университет. — Новокузнецк: Кузбассвузиздат, 2004. — 376 с.
- [2] Пискун Г.А. Параметры стойкости полупроводниковых приборов к воздействию мощных электромагнитных помех. // 15-й Международный молодежный форум «Радиоэлектроника и молодежь в ХХІ веке». Сб. материалов форума. — Харьков: ХНУРЭ, 2011. — Ч.1. — С. 527.
- [4] Пискун Г.А. Математическое представление емкостных свойств p-n-перехода при подаче на него переменного напряжения. // Материалы 6-ой междунар. молодежной науч.-техн. конф. «Современные проблемы радиотехники и телекоммуникаций» (РТ-2010). — Севастополь: Издво СевНТУ, 2010. — С. 519.

# **SIMULATION OF PHYSICAL PROCESSES OF THE ELECTRONIC EQUIPMENTS USING SIMULINK**

Marochkin D.M., Piskun G.A., Alexeev V.F. Scientific adviser: Alexeev V.F. *Belarusian State University of Informatics and Radioelectronics, Belarus*

*Abstract* — The application of Simulink, which is a stand alone application of the software environment "MatLab", is considered. The advantages and disadvantages of the simulation of physical processes, using Simulink, are discussed.